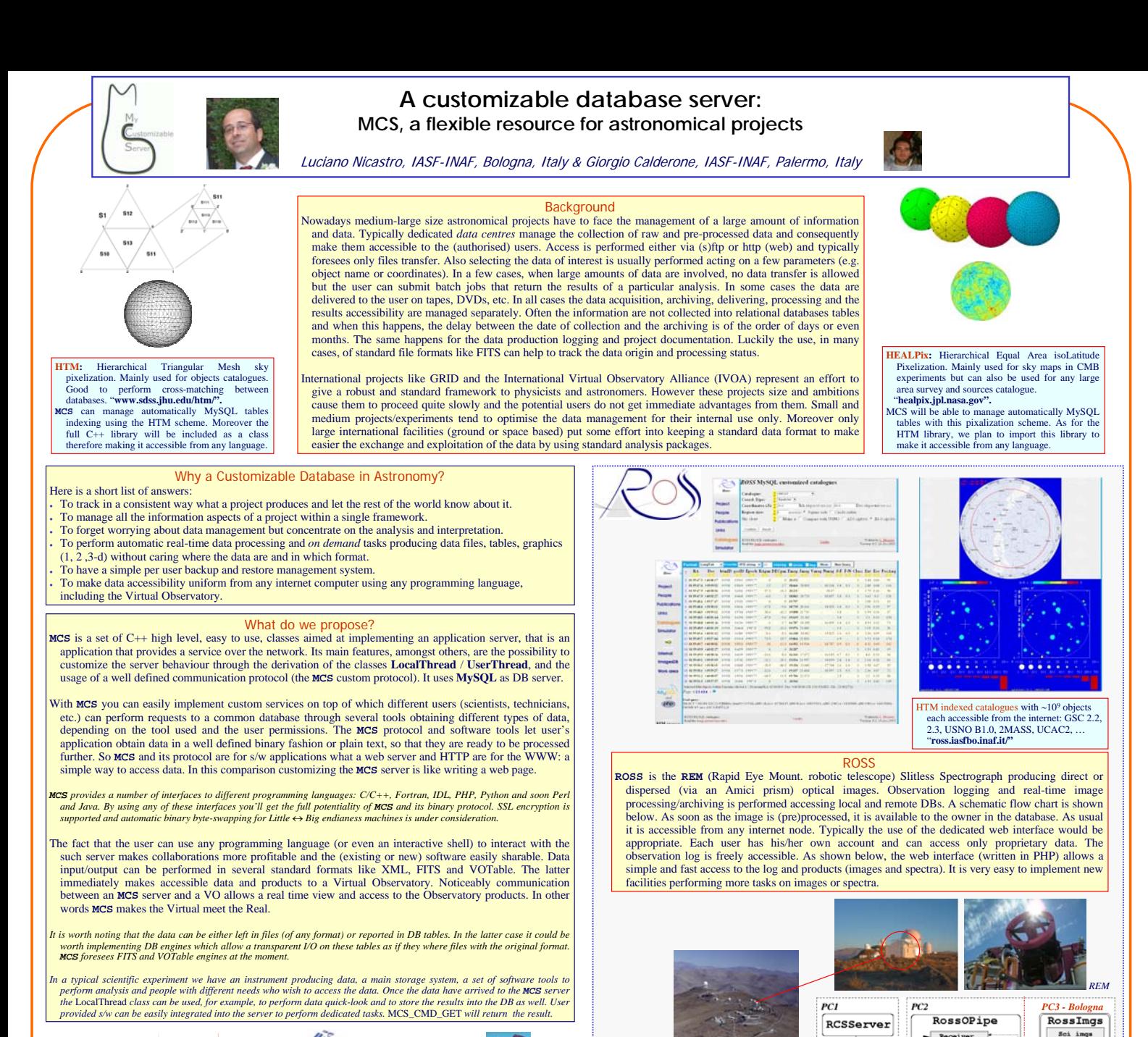

 $(TAAT)$  $-(m)$ 

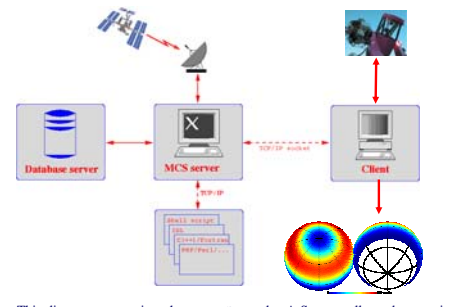

eram for an **MCS** Server/Client system. One Server accepts multiple connections from Clients on the internet performing the requested tasks.

**http://ross.iasfbo.inaf.it/mcs/**

( nicastro@iasfbo.inaf.it | gcalderone@ifc.inaf.it ) **MCS** is open source and it is downloadable from the Web or requested to us. Documentation is included in the distribution and it is<br>available as doxygen HTML pages. A descriptive document<br>(TeX+PDF) is also included. The distributed tarball provides the<br>typical and simple configure/make/make required external library is the MySQL 5 *libmysqlclient (libpcre* and<br>other optional librarise are distributed with the code). A full test<br>suite is included together with demo programs in the various<br>supported languages.

*the interested people to get in contact with us. We are seeking collaborations and we plan to have a distribution mailing list.*

This diagram summarises the way **MCS** works. A Server collects data coming from an Experiment (ground or space based) and saves log information and data into DB tables. A Client sends requests (using any language capable of socket connection)<br>and retrieves info/data. Eventually it requires the Server to perform specific tasks on<br>the data getting the results back, for example a sky any language.

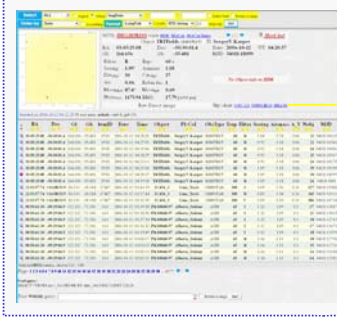

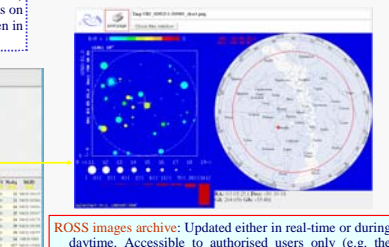

*La Silla, Chile*

daytime. Accessible to authorised users only (e.g. the images' owner). Images selection and retrieval is very easy and does not use any extra disk space. Objects photometry / astrometry can be performed interactively<br>via a custom version of **SExtractor**. Sky charts of the<br>field, for various catalogues, need just one click.<br>Spectra: data extraction (counts / flux in FITS or ASCII format) and plotting requires again just one click.

E

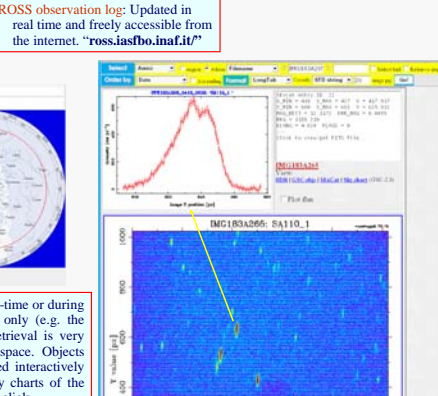

Receiver

g+Log update

 $kx$ tra objs

 $\begin{tabular}{c} \hline \textbf{HDR update} \\ \textbf{QL PNG images} \end{tabular}$ 

og update<br>- Extra spec.<br>Yes

 $\frac{e}{N_0}$   $\frac{1}{N_0}$ 

 $x$ it spec. (\*)

 $\overline{\text{ow?}}$ Yes

 $\frac{1}{2}$ 

Validation

ici)

 $\overrightarrow{c}_{\text{lean}}$ 

**RCSClient** 

cal Archiv

Dark imgs

Flat ings

 $<sub>obs</sub>$  log</sub>

Spectra

Sci\_cln imgs

Spectra\_UFO

Access log

Users